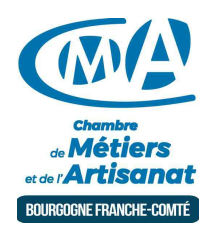

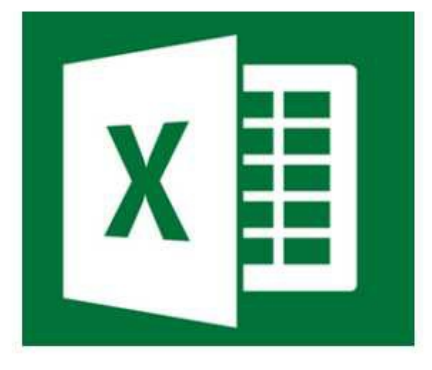

# EXCEL | LES BASES

Référence : BFC\_FOR\_Excel\_les\_bases

Thématique : Formation-Bureautique

# **Objectif**

Pilotez et suivez les chiffres de votre entreprise avec Excel. C'est un logiciel de la suite bureautique Office de Microsoft et permet la création de tableaux, de calculs automatisés, de plannings et de graphiques.

#### Public

Chef d'entreprise, conjoint, créateur/repreneur d'entreprise, demandeur d'emploi, salarié.

# Programme

JOUR 1

- Savoir créer, modifier, enregistrer un tableau de calcul.
- Faciliter l'organisation et la présentation de données sous forme de tableaux
- Réaliser un tableau simple.
- Se familiariser avec les formules de calcul : somme, moyenne, minimum, maximum, fonctions conditionnelles

# JOUR 2

- Organiser et effectuer les liaisons entre les tableaux.
- Construire des graphiques simples.
- Première approche des listes de données, mise en forme conditionnelle et insertion d'objets.

# Durée

:

2 jours de formation : 14h

Formations complémentaires conseillées

Excel perfectionnement

# Prérequis et niveau de connaissance préalable

Aucun.

Moyens pédagogiques et techniques d'encadrements

- Formateur spécialisé dans le domaine d'intervention et sélectionné par la CMA.
- Séance de formation en salle informatique.
- Apports théoriques et mise en pratique.

#### Suivi et évaluation de la formation

Évaluation formative tout au long du stage - Feuille d'émargement - Attestation de stage - Enquête de satisfaction stagiaire.

#### Coût de la formation

Coût total pour 2 jours de formation : 490 euros

► voir les conditions générales de vente.

Ce coût peut être pris en charge par les financeurs de la formation. Des offres promotionnelles peuvent vous être proposées par nos services, sous certaines conditions.

Votre conseiller Chambre de métiers vous aide dans vos démarches et vous accompagne dans le montage du dossier de prise en charge de la formation. Renseignez-vous en cliquant sur « Être rappelé » en bas de la fiche.

### Réservez dès maintenant votre place

Attention, les places à nos formations sont limitées. Si cette formation vous intéresse, réservez votre place directement en ligne ci-dessous.

#### Accessibilité

Cette formation est accessible aux personnes en situation d'handicap. Référent Handicap sur chaque site de formation. Pour les candidats à l'apprentissage, dispositif spécifique d'accompagnement, PAVA, contactez-nous

# Chambre de Métiers et de l'Artisanat Région Bourgogne Franche Comté

N°SIRET : 130 026 073 00010 N° déclaration d'activité formation : 27 39 01242 39 (cet enregistrement ne vaut pas agrément de l'État)

Mise à jour le 03/08/2023

# Délivré par:

- 89 Sens (Antenne) : 8 Impasse de l'Europe ZA du Saule Fendu 89100 MAILLOT
- 58 Nevers : Délégation de Nevers 9 Rue Romain Baron, CS 80040 58027 NEVERS Cedex
- 89 Auxerre : Délégation de l'Yonne 56-58 rue du Moulin du Président BP 337 89005 AUXERRE Cedex
- 25 Besançon : 101 Rue de Vesoul 25000 BESANCON
- 39 Lons le Saunier : 17 Rue Jules Bury 39000 LONS LE SAUNIER
- 90 Trévenans : 40 Grande rue 90400 TREVENANS
- 71 Chalon-sur-Saône : Délégation de Saône-et-Loire Centre d'affaires du Pont Jean Richard - 1 avenue de Verdun - 71103 CHALON S/S Cedex
- 25 Pontarlier : 7 rue des Bernardines 25300 PONTARLIER

# Prochaines sessions:

25 - Besançon - Jeudis 6 et 13 juin 2024 - Inscription avant le 25/05/2024

# Tarifs:

Tout public - contact